## 认证电子书

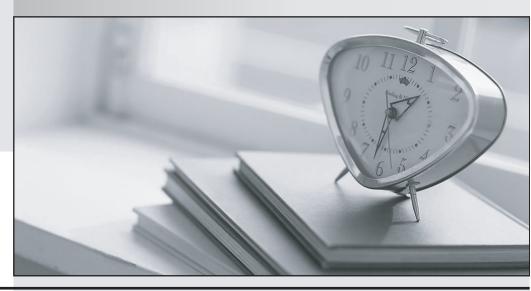

质 量 更 高 服 务 更 好

半年免费升级服务

http://www.itrenzheng.com

Exam : 920-110

Title: NNCSS SL-100

**Maintenance Certification** 

Exam

Version: DEMO

- 1. Which is true about operational measurements (OMs) for the SL-100?
- A. Peg registers are incremented when an event occurs.
- B. Associated functional groups are the SERVORD administrators.
- C. You set the interval for collection of usage registers between 1-256 seconds.
- D. High-sim registers reflect the maximum number of items in simultaneous use during the current transfer period.

Answer:A

- 2. You access the disk utility (DISKUT) for the system-load module (SLM). What is the correct command syntax to access complete syntax help on the command LISTFL (list files)?
- A. HELP LIST
- **B. QUERY LISTFL**
- C. HELP LISTFL FULL
- D. HELP LISTFL DISKUT

Answer: C

- 3. A remote line-concentrating module (RLCM) has just come out of emergency stand alone (ESA) mode. Because the RLCM could NOT communicate with the CM during the ESA period, it stored and forwarded the OMs it collected to the host switch after exiting ESA. How can you get access to those OMs collected during the ESA period?
- A. Look for the log report that has the OM data in it.
- B. Use the PRT ESA OM command for the affected RLCM.
- C. Request an OM report for that RLCM and go to the section for ESA Associated Registers.
- D. At the PM level of the MAP, request an activity report for the RLCM, specifying the start and end times of the ESA period as identified in a log report.

Answer:A

4. The Meridian SL-100 generates the following LINE log report every few minutes: LINE205 APR01 12:00:00 2112 TBL HOST 02 1 12 28 DN 2557811999 TROUBLE CODE = LINE\_CARD\_FAULT INFO = Excessive Keyhits MESSAGE RECEIVED = 0004 MESSAGE IN LAST SECOND = 0003 LENGTH OF TEST (SECS) = 0002 CARD CODE = 6X21AC As a first step, you duplicated the problem by using a phone and hitting the keys multiple times. Also, a line test reveals no intermittent problems to the cable pair. Following procedures, what should you do next?

- A. Replace the set.
- B. No action is required.
- C. Replace the line card.
- D. Perform line diagnostics at the LTP level.

Answer:A

- 5. You need to add a register to an existing OM. Which CI command lets you do this?
- A. OMDUMP
- **B. OMFORMAT**
- C. OMACCFLD
- D. OMACCGRP

Answer: C

- 6. An attendant console has been installed. The new console is data filled as CON1, but test calls from the new console receive T120. The console is dialing 55544. What command will identify the translations issue?
- A. TRAVER L CON1 55544 B
- B. TRAVER C CON1 55544 B
- C. TRAVER C 55544 CON1 B
- D. TRAVER TR CON1 55544 B

Answer: B

- 7. You want to create a file called EDIT You want to create a file called F2 What command sequence should you use to create the file, add lines, save the file to SFDEV; exit the EDIT Utility, and list all the files in SFDEV?
- A. EDIT SF2 ADD command qa (quit all); command fpa (send sink;format pack;send previous;lis all)

SAVE SFDEV;LISTSF ALL

- B. EDIT SF2 INPUT command qa (quit all); command fpa (send sink;format pack;send previous;lis all) FILE SFDEV;LISTSF ALL
- C. EDIT SF2 INPUT command qa (quit all); command fpa (send sink;format pack;send previous;lis all) SAVE SFDEV;LISTSF ALL

D. EDIT SF2 INPUT command qa (quit all); command fpa (send sink;format pack;send previous;lis all) FILE;LISTSF ALL

Answer: B

8. Disk Drive Unit (DDU) 0 is generating excessive errors and goes into a SBSY state. You access the DDU level of the IOD menu level and note the state of the volumes on the DDU. What is the correct command syntax to busy out the DDU and continue further maintenance?

- A. BSY
- B. BSY0
- C. BSY FORCE
- D. BSY 0 FORCE

Answer:A

- 9. Which field in Table OFCENG do you change to control the order in which logs are output to a specific device?
- A. LOG\_PRIORITY
- **B. LOG\_PRIORITIZATION**
- C. LOG\_OUTPUT\_ORDER
- D. LOG\_OUTPUT\_PRIORITY

Answer: B

- 10. A new PRI span, PRI\_2, is being turned up to a M1. The M1 will tandem calls through the SL-100 to the local CO. The carrier, D channels, and B channels are in service. Test calls from the M1 to the Directory Assistance number, 555-1212, do not complete. What command string should be used to verify that the SL-100 is correct?
- A. QDN 5551212
- B. TABLE IBNRTE; LIST ALL
- C. TRAVER TR PRI\_2 95551212 B
- D. TRAVER TR PRI\_2 N CDN PVT 95551212 B

Answer: D